УДК 378.14

## **ВІРТУАЛЬНІ ІНТЕРАКТИВНІ НАВЧАЛЬНІ ЗАСОБИ – МАЙБУТНЄ ДИСТАНЦІЙНОГО НАВЧАННЯ ДЛЯ ІНЖЕНЕРНИХ НАПРЯМІВ**

## *М.П. Мазур, М.Л. Яновський*

*Хмельницький національний університет, 29016, м. Хмельницький, вул. Інститутська, 11, e-mail: e n t r @ k h n u . k m . u a* 

*Розглядаються особливості розробляння віртуальних практичних інтерактивних засобів навчальних дисциплін для дистанційного навчання з технічних і технологічних спеціальностей. Автори пропонують власну методику розробляння таких засобів навчальних дисциплін у вигляді віртуальних симуляційних або відео-лабораторних робіт.* 

Ключові слова: дистанційне навчання, віртуальні лабораторні роботи, віртуальні лабораторні роботи.

*Рассматриваются особенности разработки виртуальных практических интерактивных средств учебных дисциплин для дистанционного обучения. Авторы предлагают собственную методику разработки таких средств учебных дисциплин в виде виртуальных симуляционных или видео-лабораторных работ.* 

Ключевые слова: дистанционное обучение, виртуальные лабораторные работы, виртуальные лабораторные работы.

*The features of the development of interactive virtual practical training courses for distance learning are examined in the article. The authors suggest their own technique of development of such tools concerning certain disciplines as virtual simulation or video labs.* 

Keywords: distance learning, virtual labs, virtual lab works.

**Постановка проблеми.** Серед потенційних абітурієнтів сьогодні спостерігається зростання популярності дистанційного навчання (ДН), що є оптимальним способом реалізації навчального процесу, де студент має постійний доступ до навчальних матеріалів та можливість спілкування із викладачами не тільки очно, а й on-line і of-line за допомогою Іnternet, не полишаючи основної професійної діяльності і за своїм місцем проживання. З огляду на це, провідні університети країни вважають за необхідне розвивати в себе ДН, як одну з актуальних і перспективних інформаційних технологій у сучасній освіті, звертаючи особливу увагу на збереження якості освіти. [1]. Багаторічний досвід діяльності ХНУ в галузі ДН свідчить про те, що цей критерій складніше забезпечити при впровадженні ДН для технічних і технологічних спеціальностей [3], де практична складова є однією із важливих частин професійних програм підготовки студентів. Як правило, вона реалізується за допомогою лабораторних (ЛЗ), практичних (семінарських) занять тощо.

Наказом МОН України №40 від 21.01.2004 [4] передбачається, що ЛЗ може проводитись **очно** у спеціально обладнаних навчальних лабораторіях; **дистанційно** з використанням відповідних моделювальних програм (емуляторів), тренажерів, віртуальних лабораторій, тощо тобто віртуальних практичних засобів навчання (ВПЗН); або за **змішаною схемою**. Такими ВПЗН можуть бути: електронний (віртуальний) тренажер, електронний лабораторний практикум, віртуальний лабораторний практикум, автоматизований лабораторний практикум, автоматизований лабораторний практикум з віддаленим доступом.

**Формулювання цілей статті (постановка завдання).** У статті пропонується технологія створення віртуальних інтерактивних лабораторних робіт для дистанційного навчання.

**Виклад основного матеріалу.** Для початку дамо визначення звичайної і віртуальної лабораторної роботи (ВЛР).

*Лабораторна робота* – форма навчального заняття, під час якого студент під керівництвом викладача особисто проводить натурні або імітаційні експерименти чи досліди з метою підтвердження окремих теоретичних положень навчальної дисципліни, набуває практичних навичок роботи з лабораторним устаткуванням, обладнанням, обчислювальною технікою, вимірювальною апаратурою, методикою експериментальних досліджень у конкретній предметній галузі.

Існують найрізноманітніші точки зору на те, що саме можна вважати ВЛР і як найбільш ефективно застосовувати ВЛР в навчальному процесі. На нашу думку, ВЛР повинна насамперед забезпечувати моделювання досліджуваних об'єктів загалом і бути математичною моделлю об'єкта, що адекватно реагує на зовнішні впливи - команди, що подаються студентом. Можна запропонувати таке визначення ВЛР: віртуальна лабораторна робота - інформаційна система, що інтерактивно моделює реальний технічний об'єкт і його істотні для вивчення властивості із застосуванням засобів комп'ютерної візуалізації [2].

Наші дослідження свідчать, що впровадження технологій створення віртуальних інтерактивних лабораторних робіт у навчальний процес проходити за двома напрямками:

– ВЛР створюється на основі стимуляційної програми, що повністю відтворює процес і

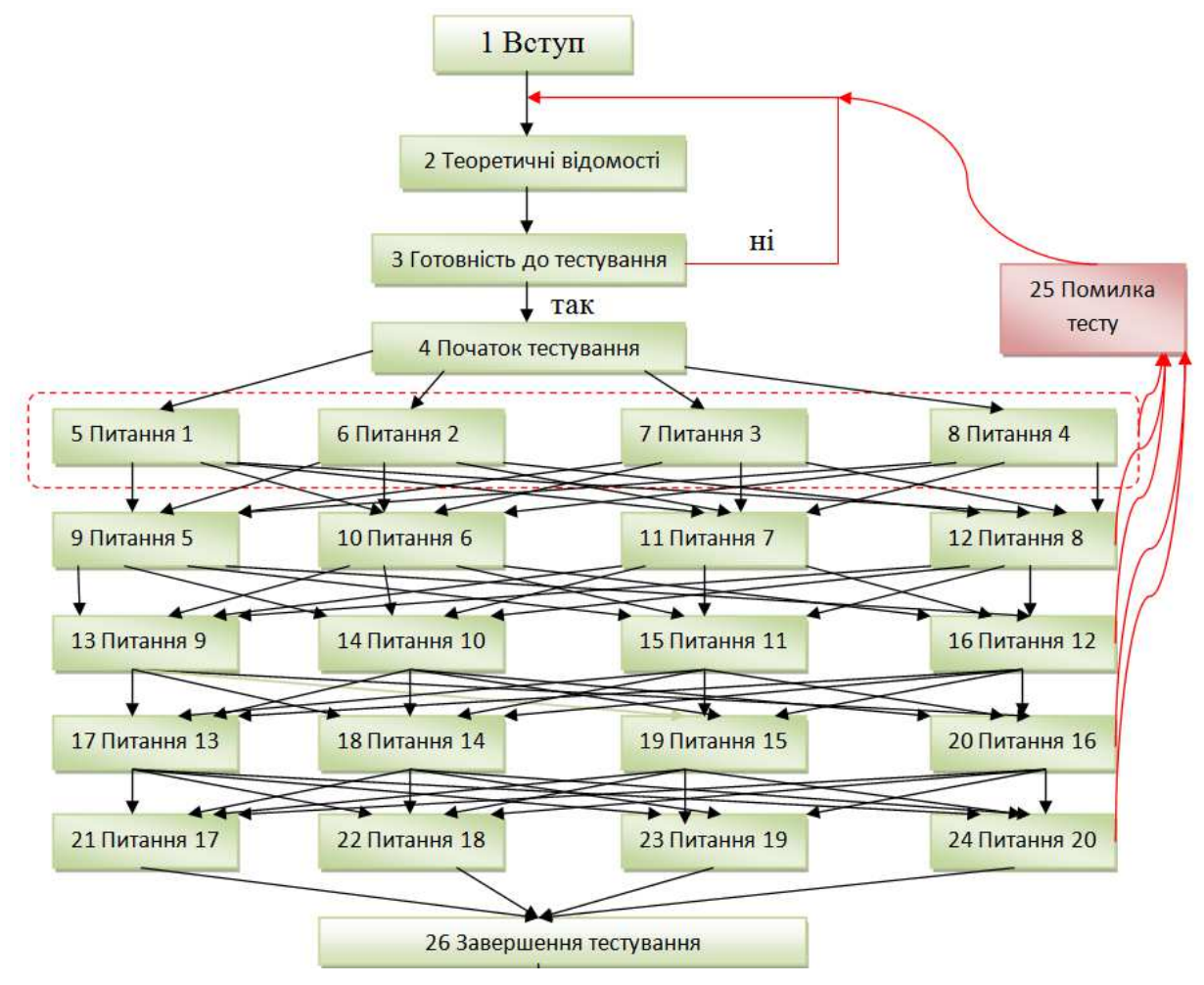

**Рисунок 1 – Фрагмент блок-схеми «Тестування»** 

послідовність його функціонування. Така програма може візуалізувати навіть ті процеси, які в реальних приладах чи установках є невидимі або є надто швидкими**;**

– ВЛР проводиться на реальних, найсучасніших установках і пристроях, які часто відсутні в лабораторіях ВНЗ. Завдання комп'ютерної програми у такому випадку – створити ефект присутності студента біля реального приладу чи установки в ході виконання роботи.

Причому обидва ці варіанти виконання мають бути саме типовими, щоб кожна ЛР створювалась за єдиною технологією, а не була унікальним творінням одного чи групи викладачів.

Спираючись на результати дослідження та практичної розробки ХНУ було визнано доцільним, що ВЛР (або ВПЗН) дистанційного курсу повинна мати у своїй структурі такі частини:

1) Назву дисципліни та ВЛР, мету використання ВЛР, відомості про автора(ів) та їх фото, рекомендації студенту, рекомендовану літературу, методичні рекомендації і завдання для виконання ВЛР;

2) Вхідний контроль (тестові питання для контролю, метою яких є перевірка готовності і допуск студента до роботи із ВЛР);

3) Методичні рекомендації і завдання для виконання ВЛР;

4) Блок віртуальних інтерактивних ситуаційних елементів виконання етапів ВЛР;

5) Висновки, завдання і рекомендації до оформлення звіту з роботи із ВЛР.

Робота починається із розробки сценарію лабораторної роботи у вигляді блок-схеми, фрагменти якої зображені на рисунках 1 і 2.

На **другому етапі**, спираючись на вже існуючу блок-схему, проводиться заповнення шаблонів необхідним навчальним матеріалом (рис. 3, 4, 5).

Якщо студент невірно виконав наступний крок лабораторної роботи, то він отримує (як варіант) наступне повідомлення (рис. 6).

Після закінчення заповнення шаблону та підготовки відеофрагментів (зйомка, «нарізання» відеофрагментів та їх озвучення) підготовленні матеріали здаються у встановленому вигляді ВЕБ-дизайнеру для складання у ВЛР (рис. 7).

Кінцевим результатом є інтегрована у дистанційний курс і готова до використання у дистанційному навчанні ВЛР, фрагмент якої показано на рис. 8.

Робота може бути згенерована і використовуватись самостійно у вигляді окремого файлу, а також може вбудовуватись у загальну програму вивчення дистанційного курсу, розміщаючись після вивчення тих розділів, практичні

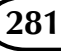

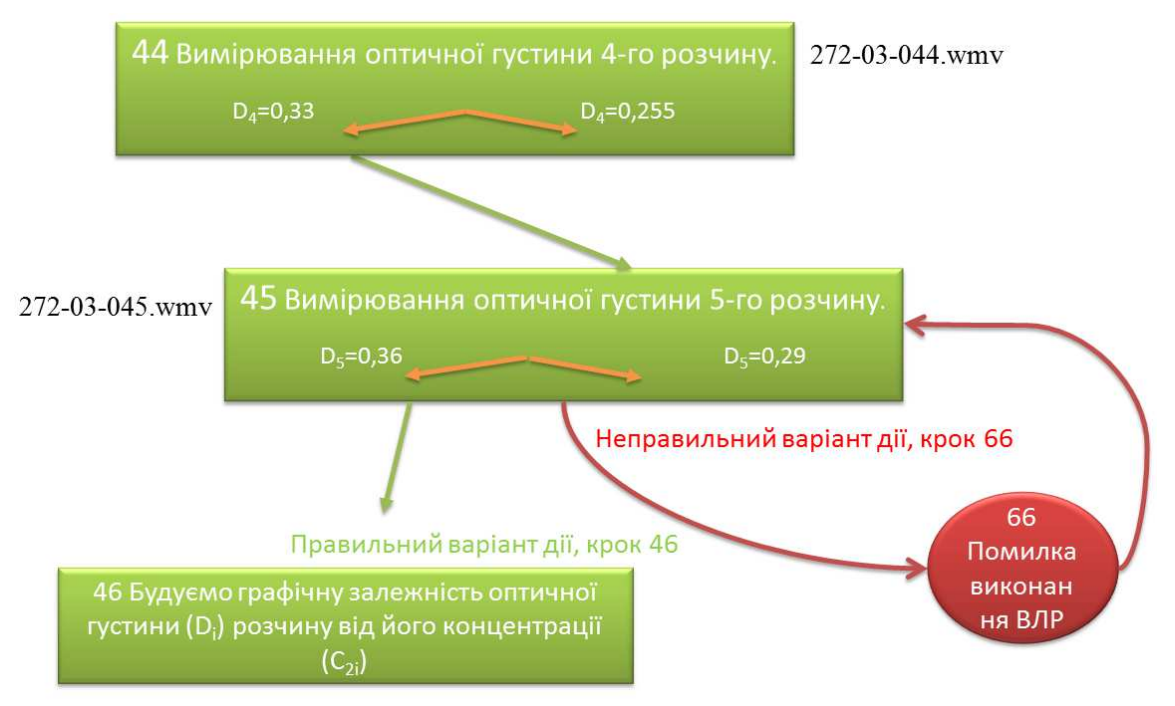

**Рисунок 2 – Фрагмент блок-схеми, що показує інтерактивне розгалуження при проведенні ВЛР**

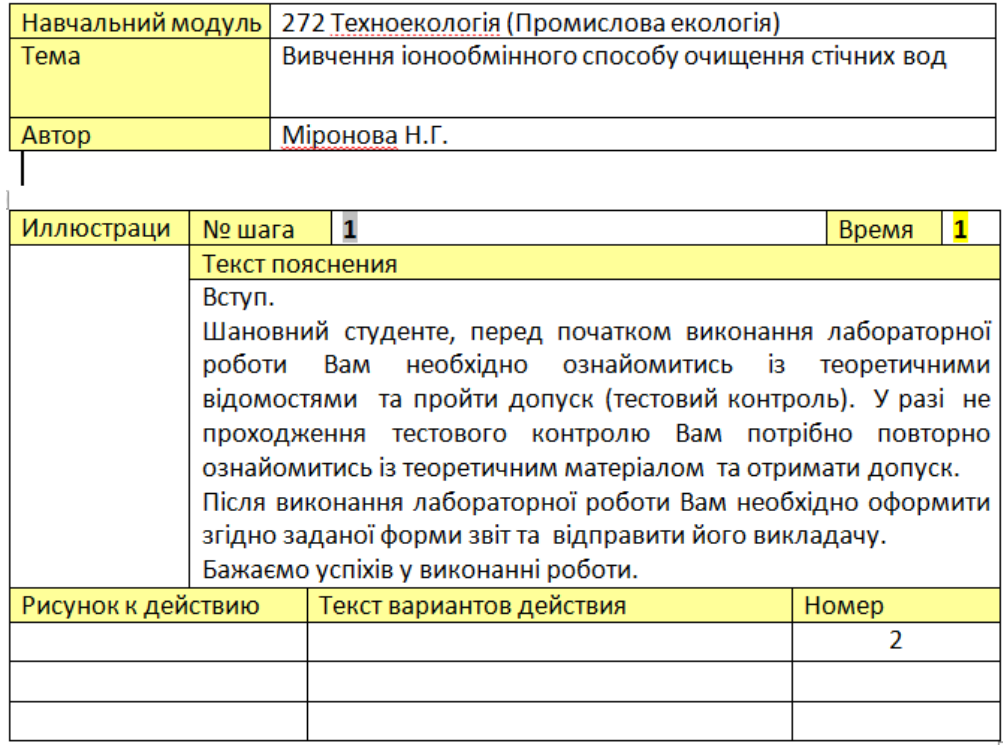

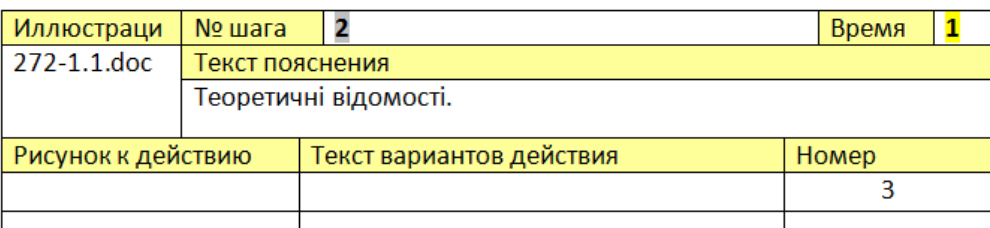

**Рисунок 3 – Фрагмент шаблону «Вступ»** 

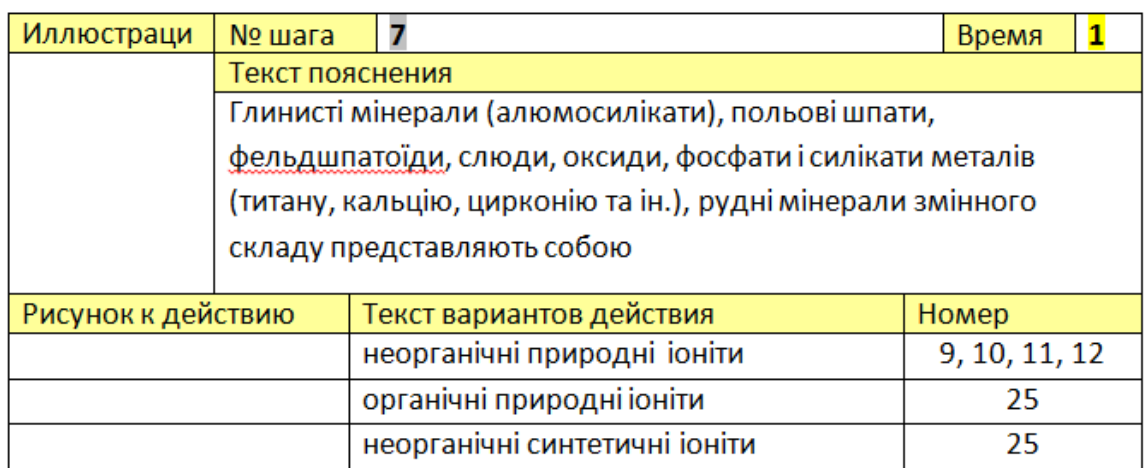

**Рисунок 4 – Фрагмент шаблону для етапу «Тестування»** 

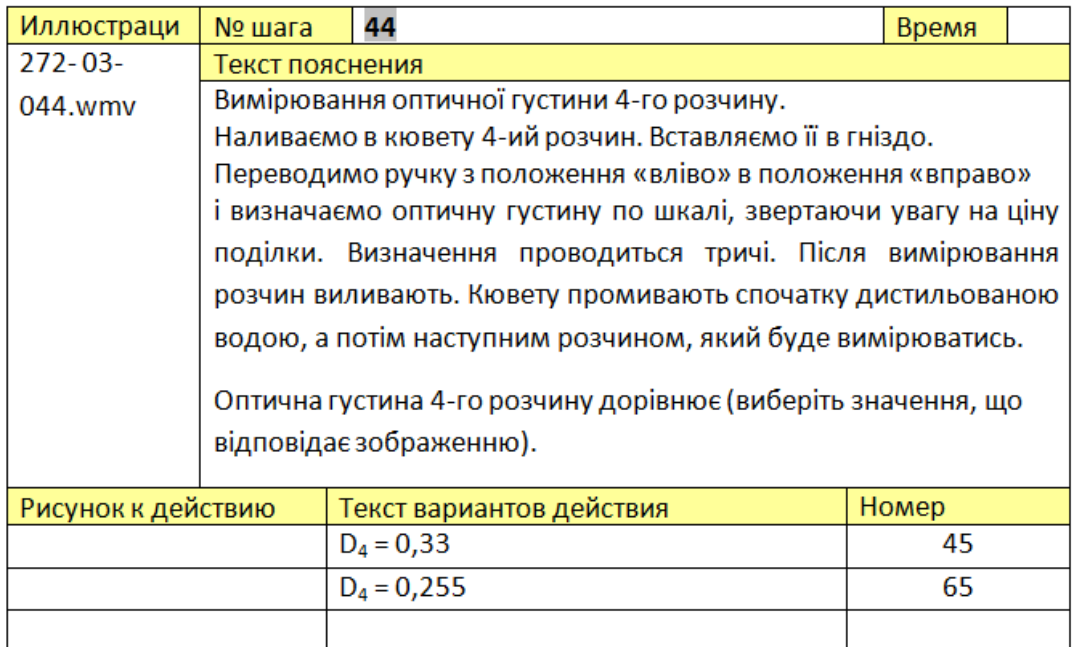

**Рисунок 5 – Фрагмент шаблону, що описує елемент інтерактивності під час проведення ВЛР**

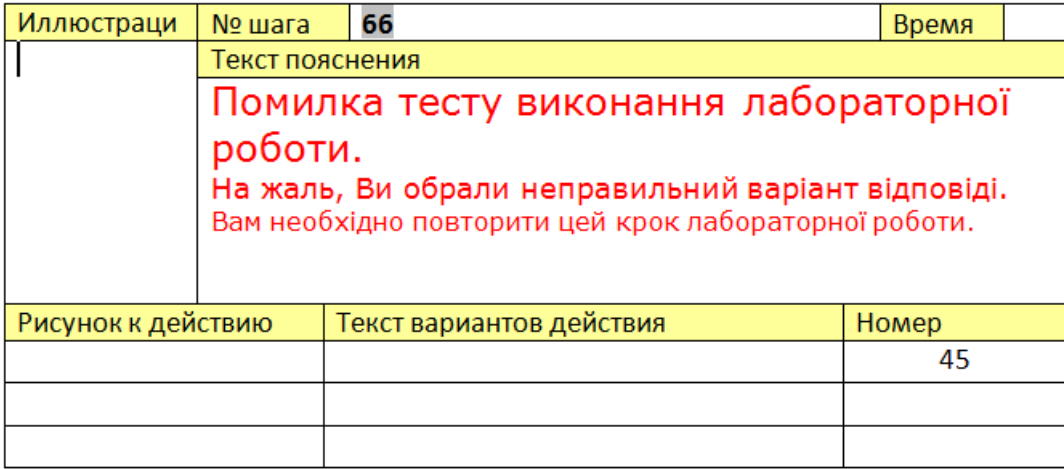

**Рисунок 6 – Шаблон, в якому вказується результат помилкової дії студента**

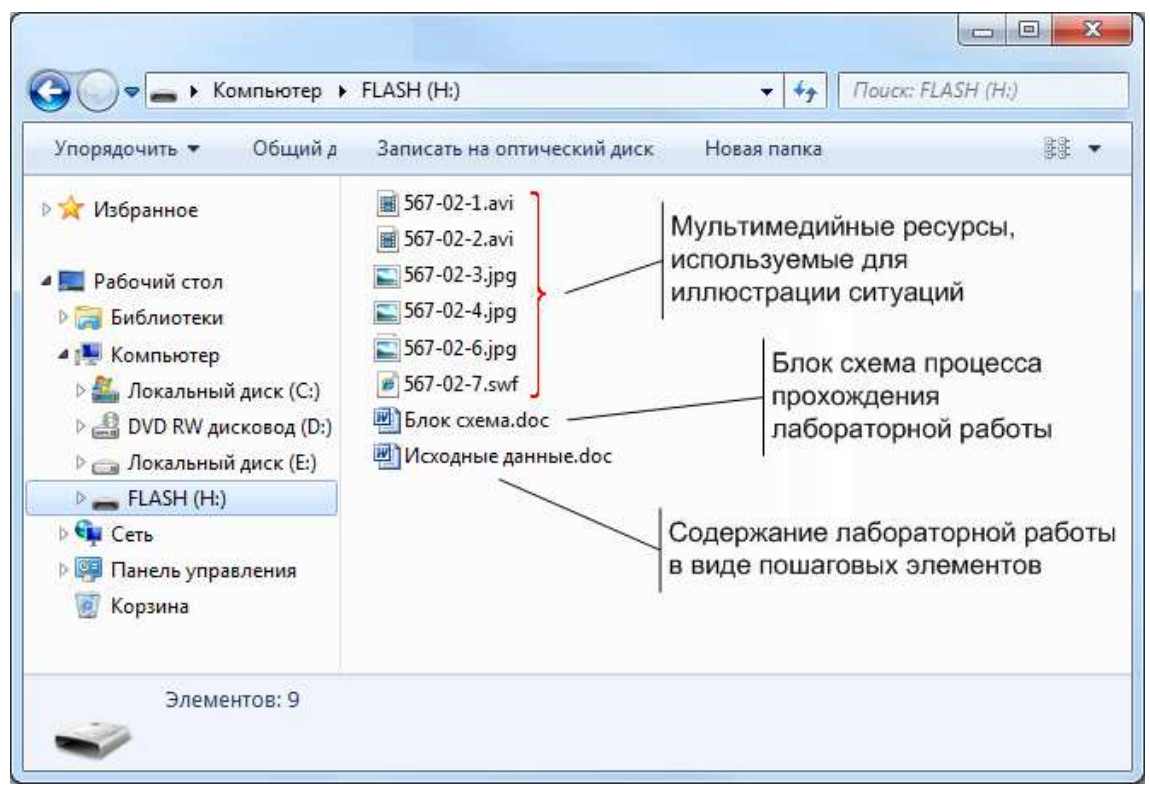

**Рисунок 7 – Приклад відповідно оформлених матеріалів для складання ВЛР**

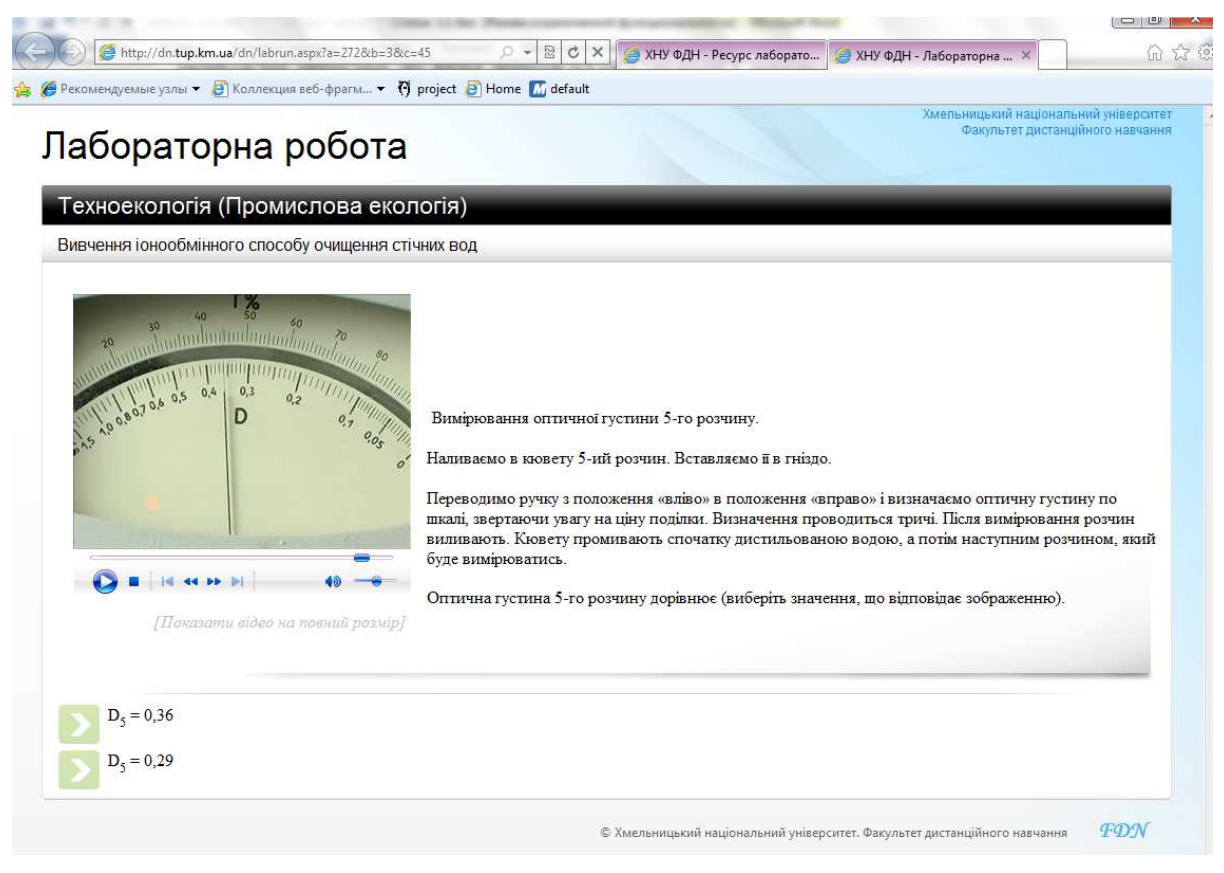

**Рисунок 8 – Фрагмент ВЛР «Вивчення іонообмінного способу очищення стічних вод»** 

навички до яких мають бути створені і закріплені ВЛР.

**Висновки.** Застосування розробленої методики розробки віртуальних практичних інтерактивних засобів навчальних дисциплін для дистанційного навчання дає змогу вирішити проблему впровадження інформаційних дистанційних технологій у навчально-виховних процес ВНЗ з технічних і технологічних напрямів і спеціальностей підготовки.

## *Література*

1 Технология создания виртуального лабораторного практикума в информационно-образовательной среде. / Г.П. Путилов, И.А. Тарасов, С.Р. Тумковский. – Режим доступу: http://learning.itsoft.ru/docs/ptt.html.

2 Троицкий Д. И., Виртуальные лабораторные работы в инженерном образовании. – Режим доступу: http://www.quality-journal.ru/ data/article/375/files/Binder13.pdf.

3 Сокуренко В.І. Особливості впровадження дистанційного навчання для технічних спеціальностей / Сокуренко В. І., Огданський І. Ф., Папірник Р. Б., Солод Л. В. – Режим доступу: http://www.nbuv.gov.ua/portal/natural/Vpabia/200 9\_2/statii/UDK%20378.pdf.

4 Положення про дистанційне навчання // Офіційний сайт Українського інституту інформаційних технологій в освіті: http://udec.ntukpi.kiev.ua.

> *Стаття надійшла до редакційної колегії 23.01.13*

*Рекомендована до друку І Всеукраїнською науково-методичною конференцією «Дистанційна освіта: стан і перспективи для технічних спеціальностей», яка відбулася 10-12 жовтня 2012 р.*